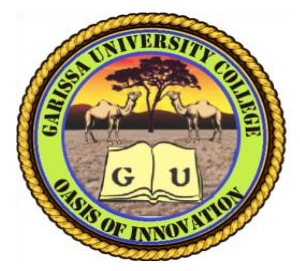

## **GARISSA UNIVERSITY COLLEGE**

*(A Constituent College of Moi University)*

## **UNIVERSITY EXAMINATION 2016/2017 ACADEMIC YEAR ONE SECOND SEMESTER EXAMINATION**

**SUPPLEMENTARY/SPECIAL EXAMINATION**

**SCHOOL OF INFORMATION SCIENCE**

**FOR THE DIPLOMA INFORMATION TECHNOLOGY**

**COURSE CODE: DIT 007**

**COURSE TITLE: INTERNATE DESIGN**

**EXAMINATION DURATION: 3 HOURS**

**DATE: 27/09/17 TIME: 02.00-05.00 PM**

**INSTRUCTION TO CANDIDATES**

- **The examination has SIX (6) questions**
- **Question ONE (1) is COMPULSORY**
- **Choose any other THREE (3) questions from the remaining FIVE (5) questions**
- **Use sketch diagrams to illustrate your answer whenever necessary**
- **Do not carry mobile phones or any other written materials in examination room**
- **Do not write on this paper**

*Supplementary / special exam* 1 *Good Luck – Exams Office* **This paper consists of THREE (3) printed pages** *please turn over*

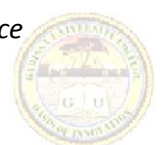

## **QUESTION ONE (COMPULSORY)**

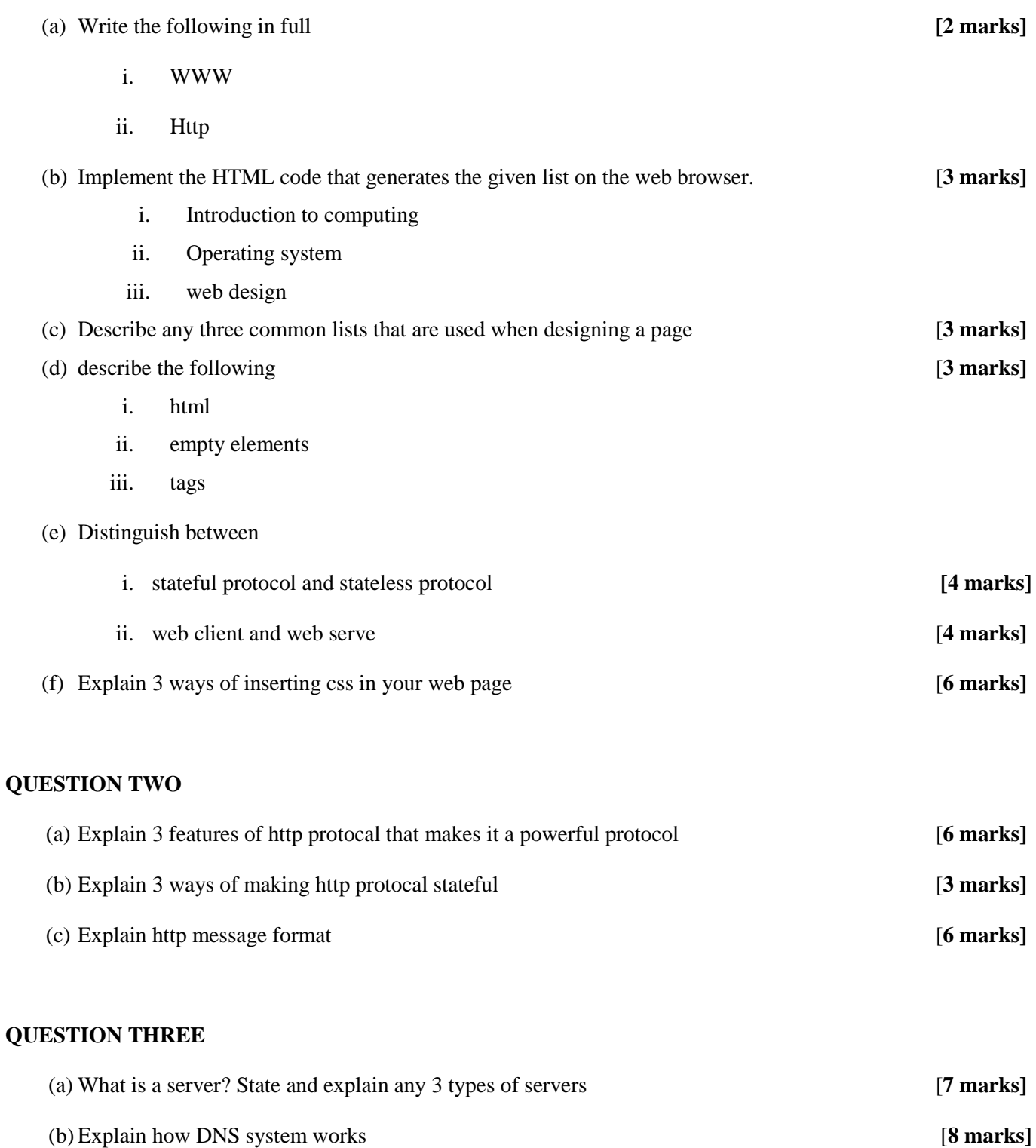

## **QUESTION FOUR**

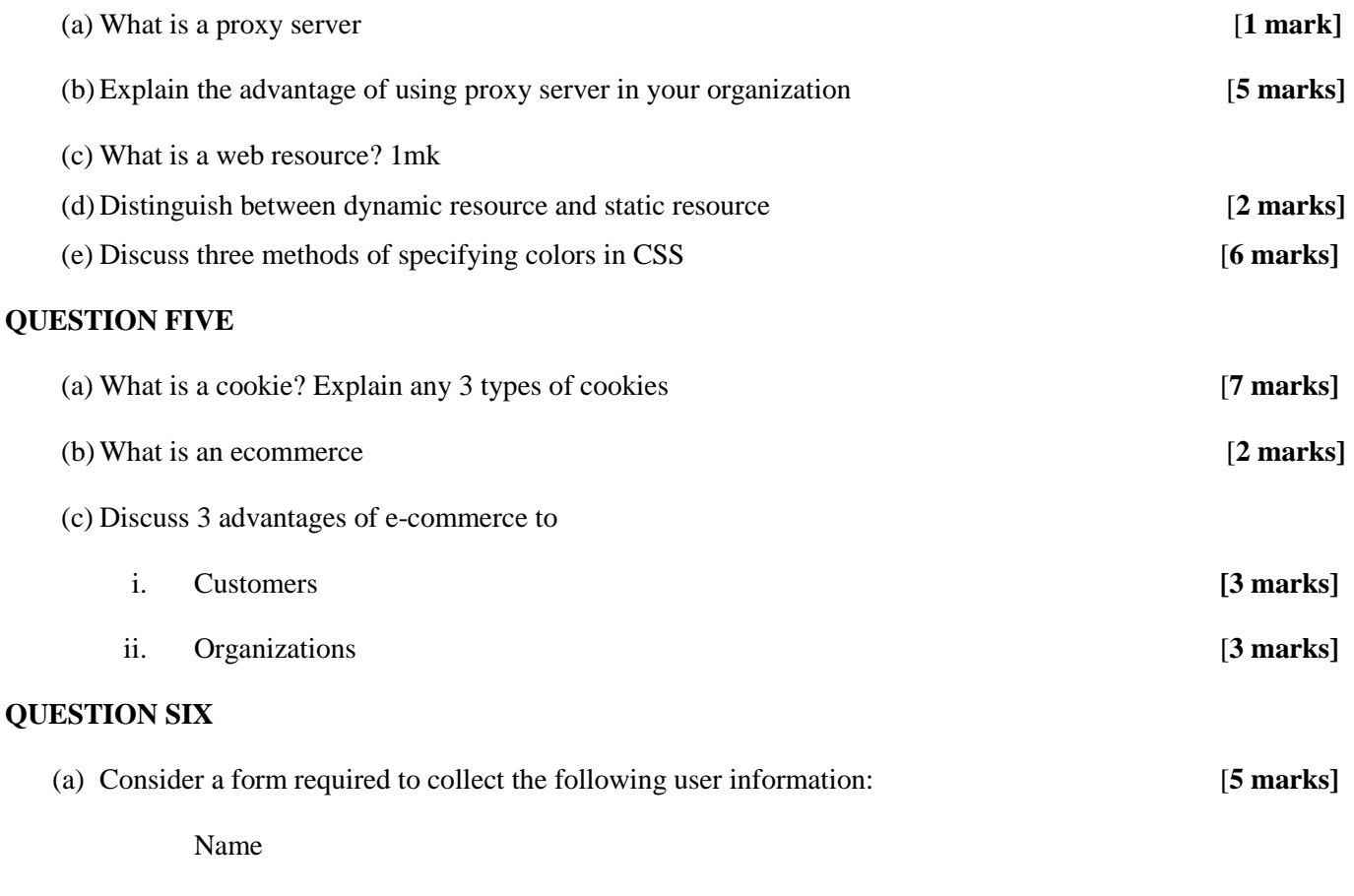

His/her comment

The form has button to submit the collected information and also button to reset the form.

Write a code for the form above

(b) Write a code for the table given below. **[5 marks]**

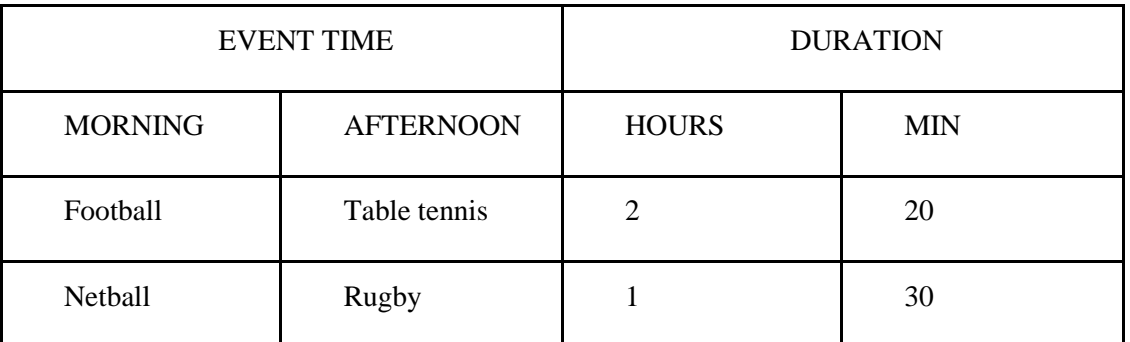

(c) Consider a form required to collect the following user information: [**5 marks]**

Country – select from : Kenya or Uganda Using option buttons

City- select from -Kampala, Nairobi, Mombasa using drop down menu

The form has button to submit the collected information.

Write a code for the form above